## **RoeTest – Computer Tube Tester / Tube Measuring System**

**(c) - Helmut Weigl** www.roehrentest.de

## **Database - Files**

The program package contains the program "RoeTestDatenbank.exe" for management of the databases. This program can either be used separately or started from the main program "RoeTest.exe".

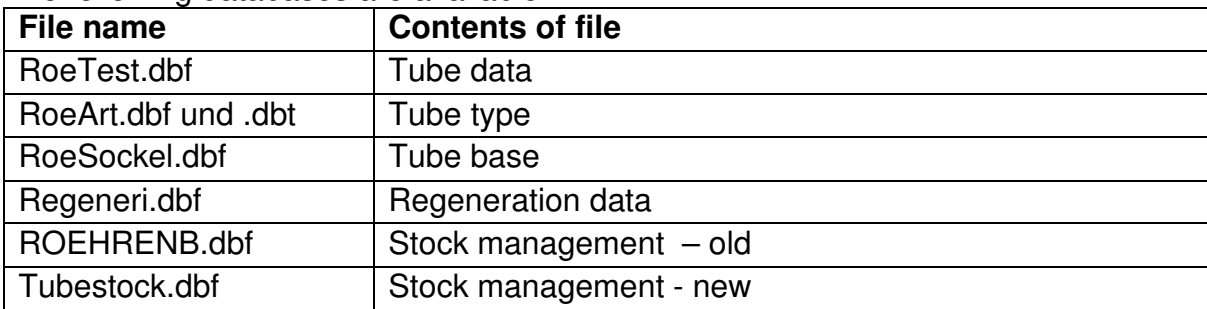

The following databases are available:

Note: The files are not compatible with the dbase file format (except tubestock.dbf) and can only be edited with the RoeTest program package. Do NOT try to open the files with a dbase compatible program as this might damage the databases.

The operation of the program "RoeTestDatenbank" is similar for all databases and will be shown using the tube data database. After starting the program "RoeTestDatenbank" the following main menu will show:

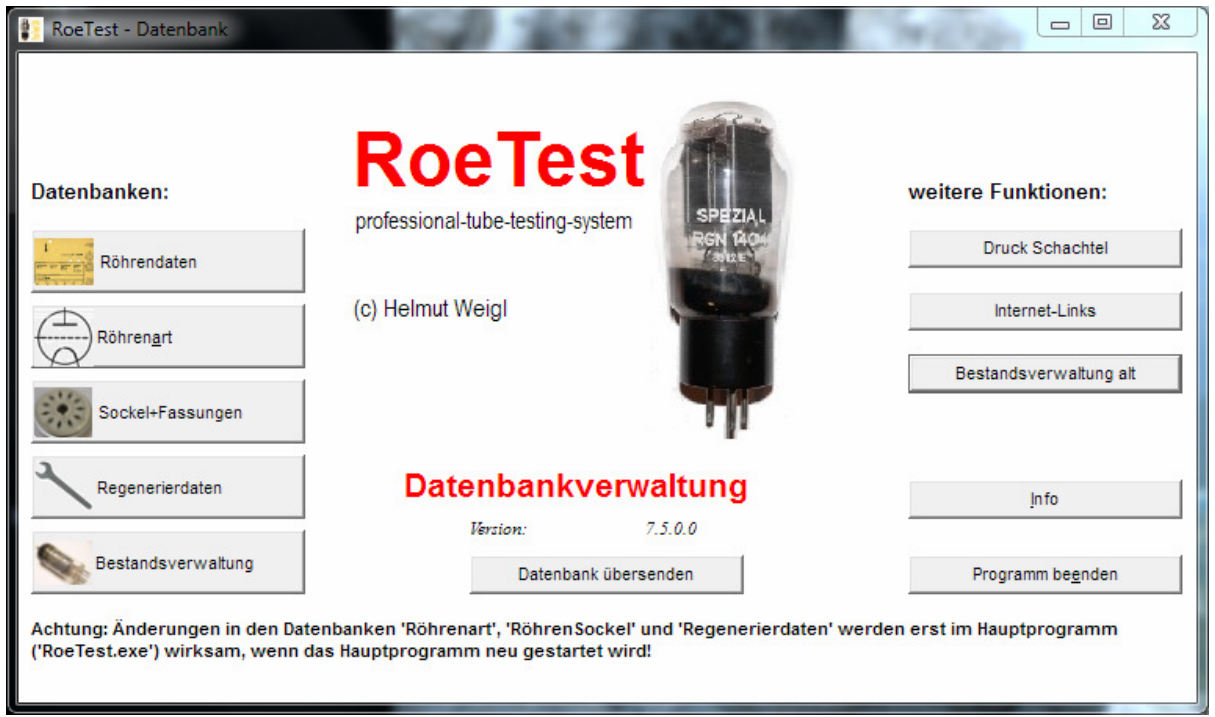

The buttons are used to edit the various databases.